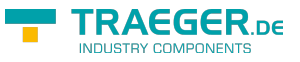

# <span id="page-0-0"></span>OpcNodeManager Class

**Namespace:** Opc.UaFx.Server **Assemblies:** Opc.UaFx.Advanced.dll

Provides an abstract base class used to organize and maintain the address space or only a part of it. This includes the definition of the nodes in the address space as well as the processing of different node operations to interact with the underlying system.

#### **C#**

public abstract class OpcNodeManager : IDisposable, IOpcNamespaceResolver

**Inheritance** [Object](https://docs.microsoft.com/en-us/dotnet/api/system.object) › OpcNodeManager

#### **Derived**

[OpcNodeSetManager](https://docs.traeger.de/en/software/sdk/opc-ua/net/api/opc.uafx.server.opcnodesetmanager)

**Implements** [IDisposable,](https://docs.microsoft.com/en-us/dotnet/api/system.idisposable) [IOpcNamespaceResolver](https://docs.traeger.de/en/software/sdk/opc-ua/net/api/opc.uafx.iopcnamespaceresolver)

### <span id="page-0-1"></span>**Constructors**

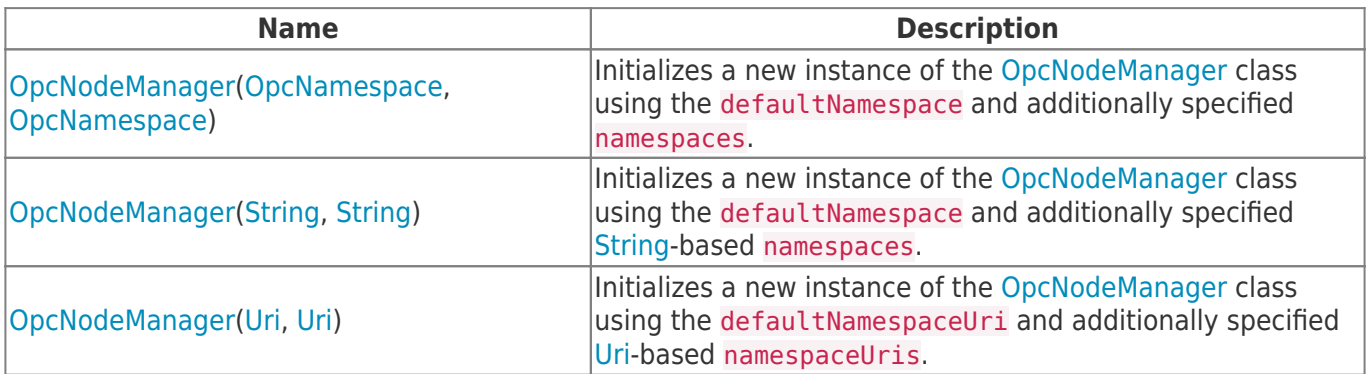

#### <span id="page-0-2"></span>Events

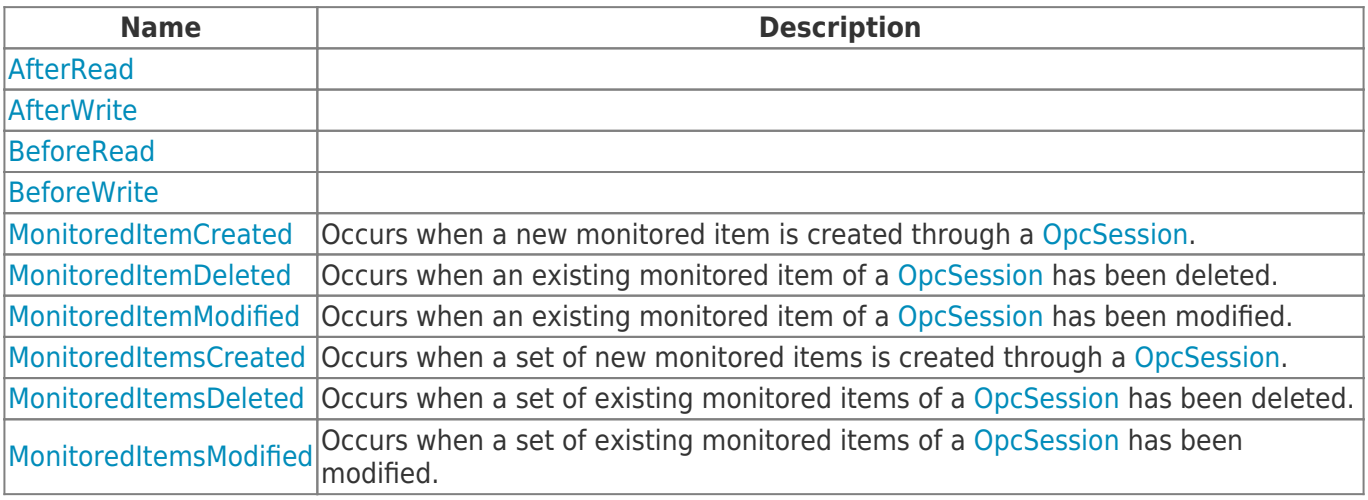

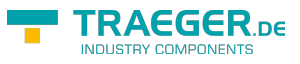

## <span id="page-1-0"></span>Properties

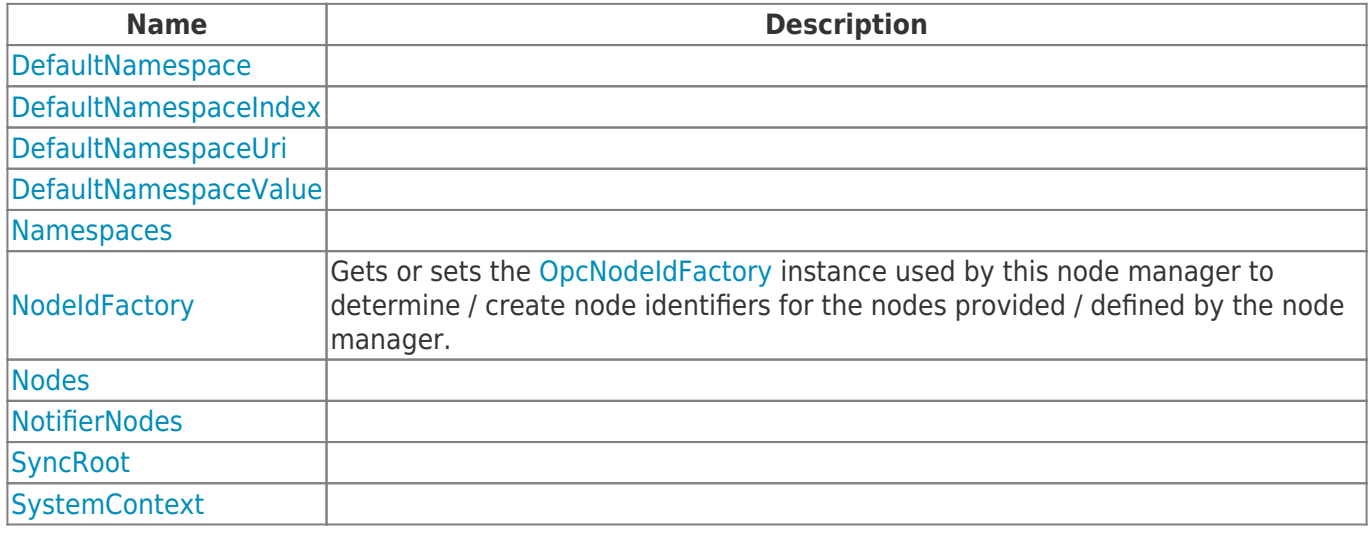

### <span id="page-1-1"></span>Methods

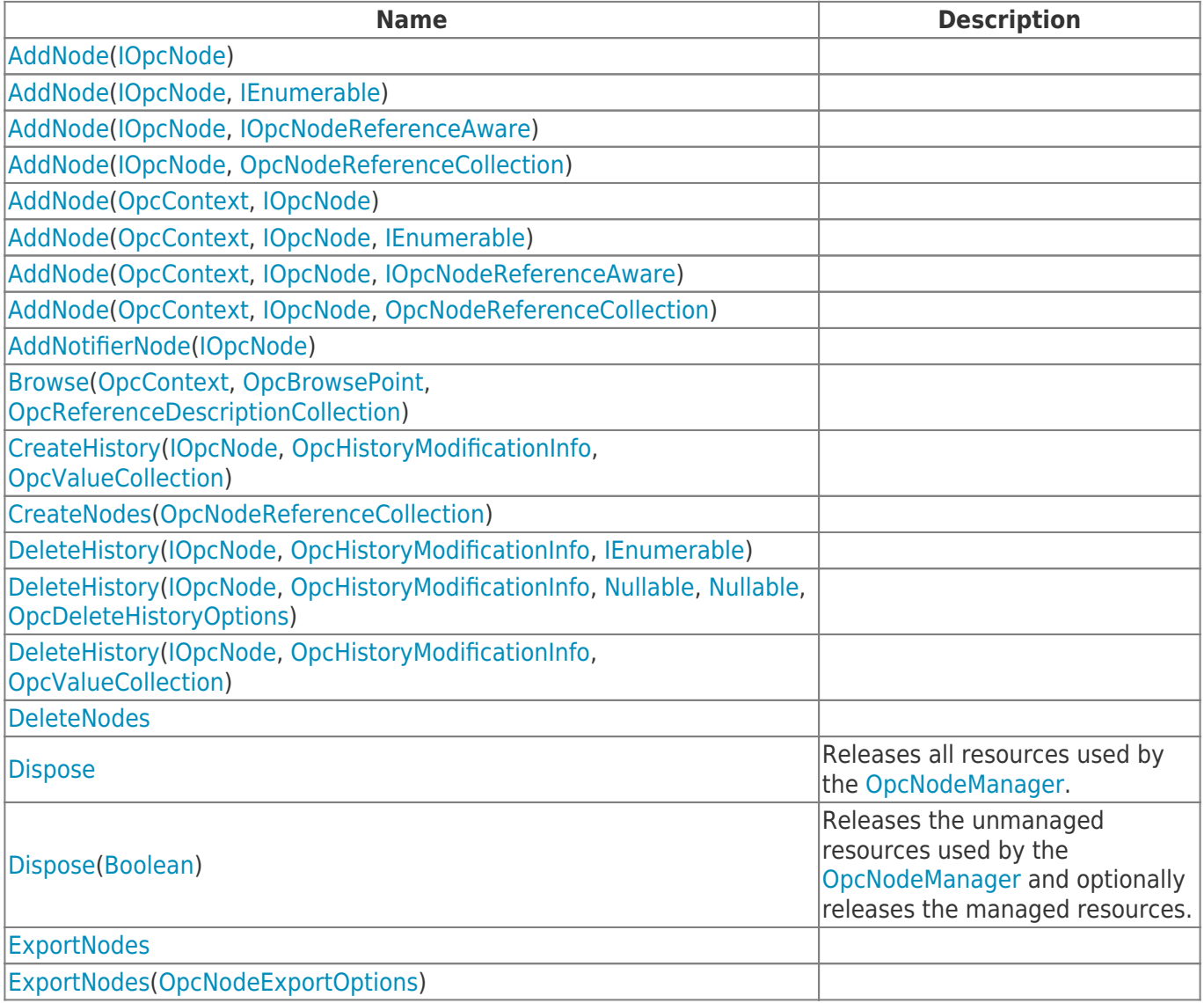

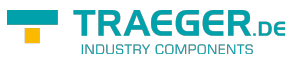

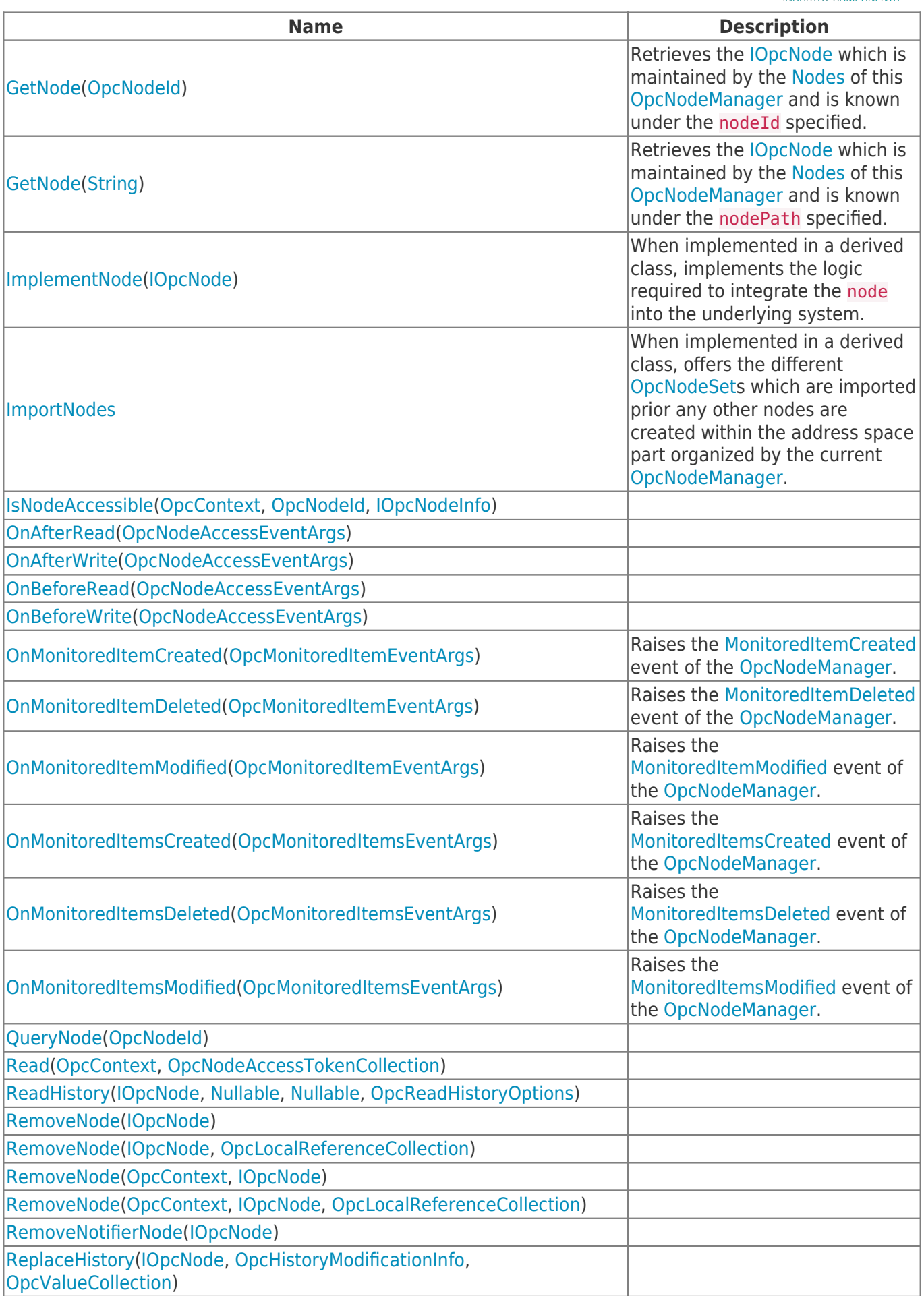

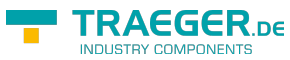

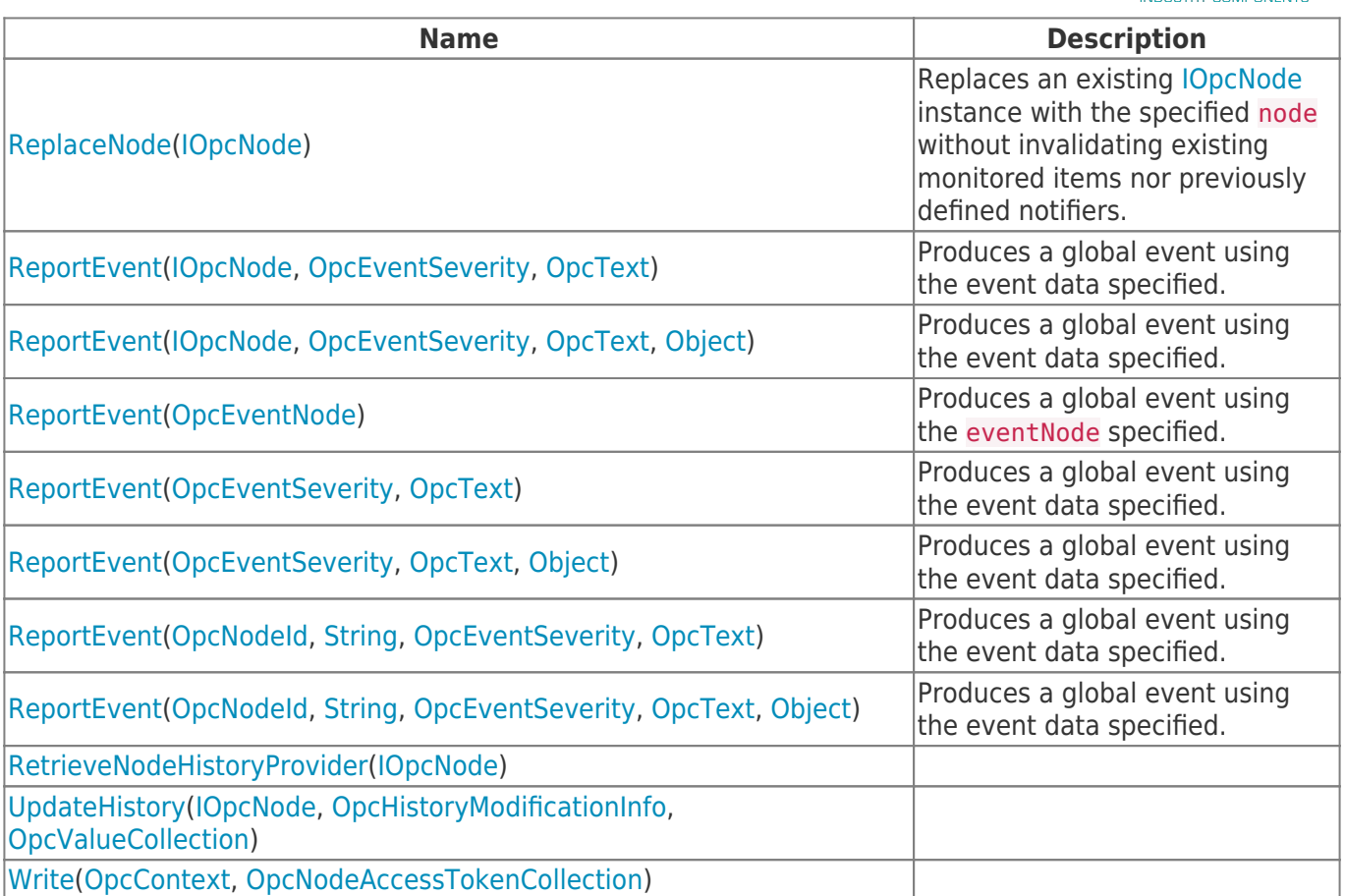

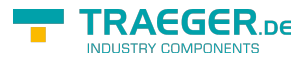

# **Table of Contents**

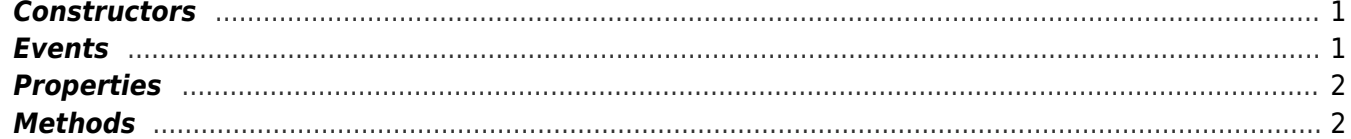

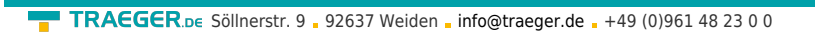

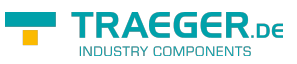